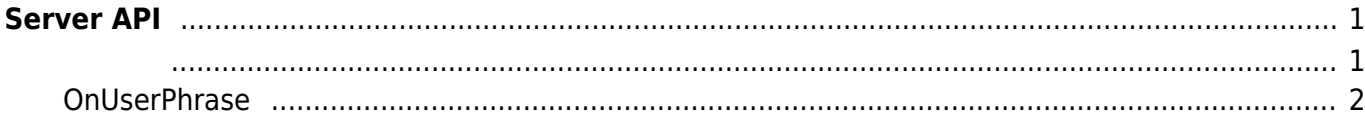

<span id="page-1-0"></span>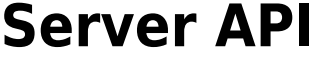

 $\blacksquare$ , BioStar 애플리케이션에서 단말기를 직접 제어할 수 있습니다. BioStar 애플리케이션에서 단말기를 직접 제어할 수 있습니다.

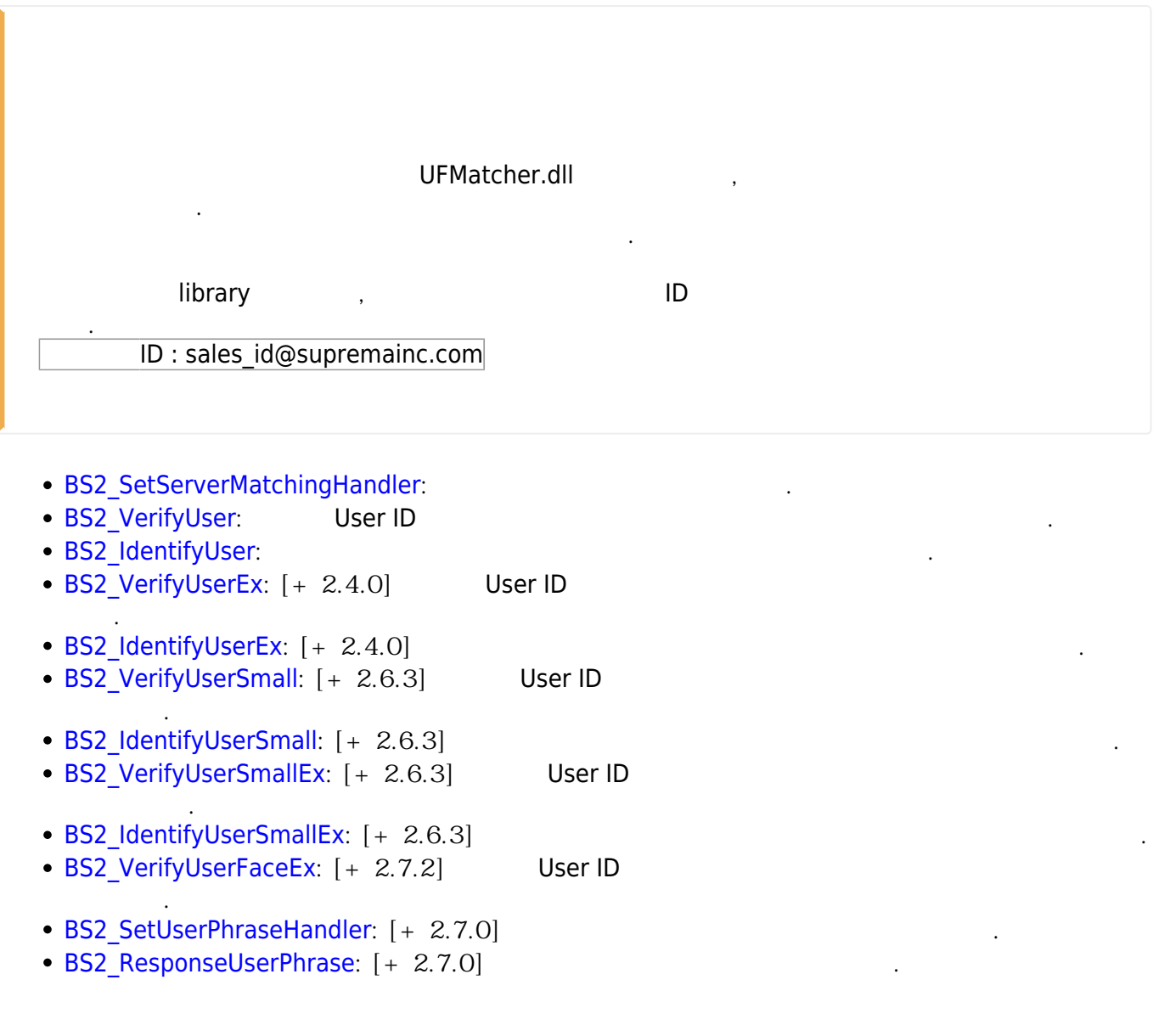

<span id="page-1-1"></span>typedef void (\*OnVerifyUser)(uint32\_t deviceId, uint16\_t seq, uint8\_t isCard, uint8\_t cardType, const uint8\_t\* data, uint32\_t dataLen); typedef void (\*OnIdentifyUser)(uint32\_t deviceId, uint16\_t seq, uint8\_t format, const uint8 t\* templateData, uint32 t templateSize);

1. OnVerifyUser

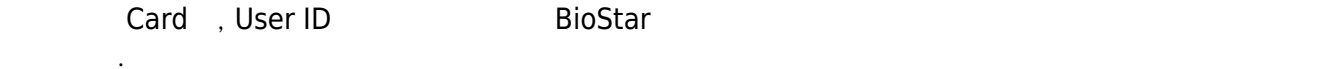

2. OnIdentifyUser

 $\mathsf B$ ioStar 애플리케이션에서 판별해야 할 때 호출되는 결과 한 번에 관할 제 호출되는 결과 한 번에 관할 제 호출되는 결과 한 번에 관할 제 호출되는 결과 한 번에 관할 제 호출되는 결과 한 번에 관할 계

## <span id="page-2-0"></span>**OnUserPhrase**

개인 메시지를 서버에 요청하는 콜백 함수입니다.

typedef void (\*OnUserPhrase)(uint32 t deviceId, uint16 t seq, const char\* userID);

1. deviceId

장치 식별자입니다.

패킷 일련번호입니다.

2. seq

3. userID

사용자 ID 입니다.

From: <https://kb.supremainc.com/bs2sdk/>- **BioStar 2 Device SDK**

Permanent link: **[https://kb.supremainc.com/bs2sdk/doku.php?id=ko:server\\_api&rev=1628127364](https://kb.supremainc.com/bs2sdk/doku.php?id=ko:server_api&rev=1628127364)**

Last update: **2021/08/05 10:36**